#### **АКТУАЛИЗИРОВАНО Решением Ученого совета ИЦТЭ КГЭУ Протокол №7 от 19.03.2024**

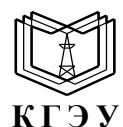

МИНИСТЕРСТВО НАУКИ И ВЫСШЕГО ОБРАЗОВАНИЯ РОССИЙСКОЙ ФЕДЕРАЦИИ **Федеральное государственное бюджетное образовательное учреждение высшего образования «КАЗАНСКИЙ ГОСУДАРСТВЕННЫЙ ЭНЕРГЕТИЧЕСКИЙ УНИВЕРСИТЕТ» (ФГБОУ ВО «КГЭУ»)**

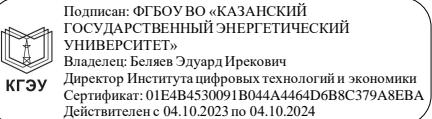

# УТВЕРЖДАЮ Директор Института цифровых технологий и экономики

\_\_\_\_\_\_\_\_\_\_\_\_\_\_\_\_\_ Э.И. Беляев

«30» мая 2023 г.

### **РАБОЧАЯ ПРОГРАММА ДИСЦИПЛИНЫ**

Б1.О.15.08 Методы доступа к данным

*( Код и наименование дисциплины в соответствии с РУП)*

Направление подготовки 09.03.03 Прикладная информатика

(*Код и наименование направления подготовки*)

Квалификация \_\_\_\_\_\_\_\_\_\_\_\_\_ Бакалавр\_\_\_\_\_\_\_\_\_\_\_\_\_\_\_\_\_\_\_\_\_\_\_\_\_\_

(*Бакалавр / Магистр*)

г. Казань, 2023

# Программу разработал(и):

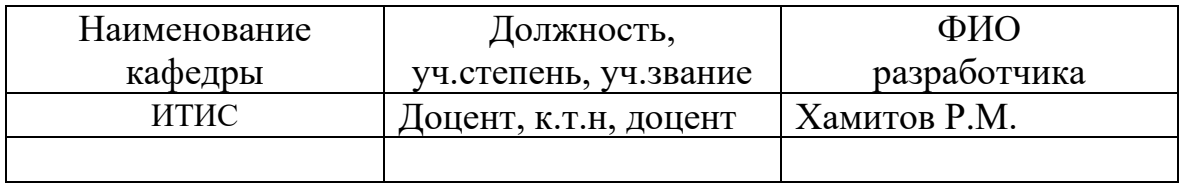

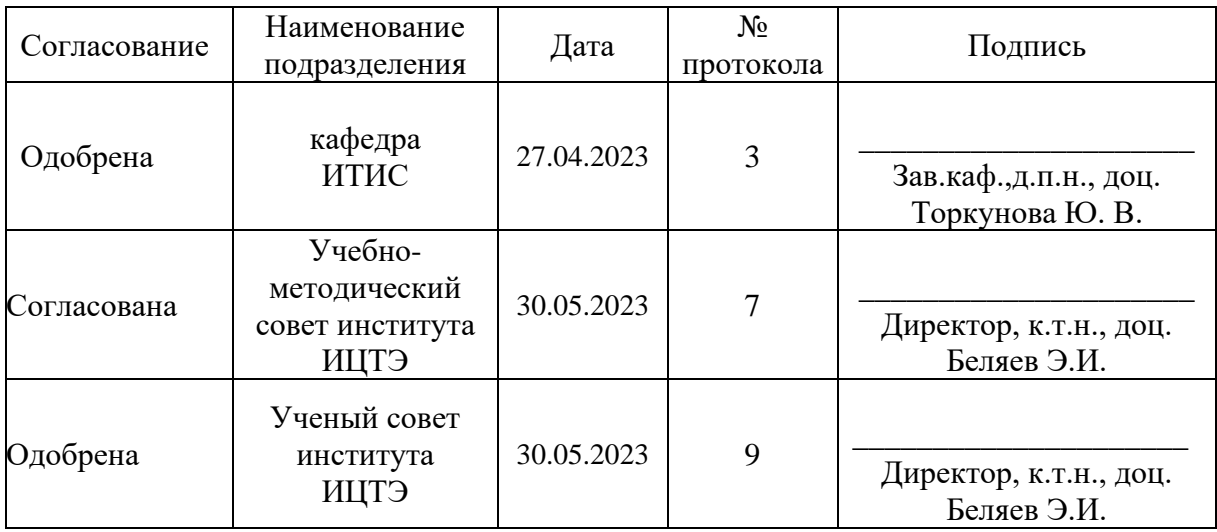

#### **1. Цель, задачи и планируемые результаты обучения по дисциплине**

(*Цель и задачи освоения дисциплины, соответствующие цели ОП*)

Целью освоения дисциплины Методы доступа к данным является обучение студентов навыкам оптимального доступа к данным на примерах реляционной СУБД PostgreSQL. PostgreSQL является наиболее развитой открытой свободной реляционной системой управления базами данных (РСУБД). Она разрабатывается заинтересованными инженерами со всего мира, широко используется коммерческими компаниями (например, Yandex.Почта) и государственными структурами (ФСБ, ФСО, МО).

Задачами дисциплины являются:

- изучить различные методы доступа к данным;
- рассмотреть способы соединения таблиц;
- освоить индексы с целью ускорения доступа к данным;
- сформировать навыки оптимизации SQL запросов.

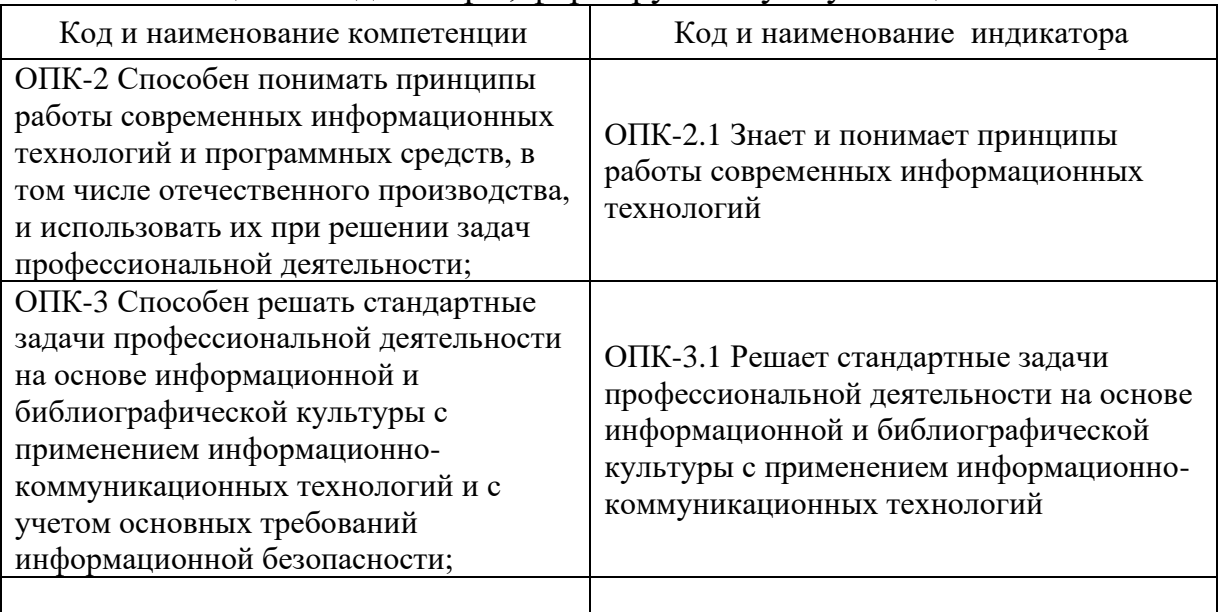

Компетенции и индикаторы, формируемые у обучающихся:

### **2. Место дисциплины в структуре ОП**

Предшествующие дисциплины (модули), практики, НИР, др. Информационные технологии, Информационная безопасность, Цифровые системы автоматизации технологических процессов и интернет-вещей, Базы данных.

Последующие дисциплины (модули), практики, НИР, др. Анализ больших данных: Пакеты прикладных программ и анализа данных, Проектный практикум по разработке информационных систем управления и анализу данных, Приложения искусственного интеллекта, Проектный практикум, Производственная практика (проектная), Производственная практика (технологическая (проектно-технологическая), Производственная практика (преддипломная), Выполнение и защита выпускной квалификационной работы

# **3. Структура и содержание дисциплины**

**3.1. Структура дисциплины** 

Для очной формы обучения

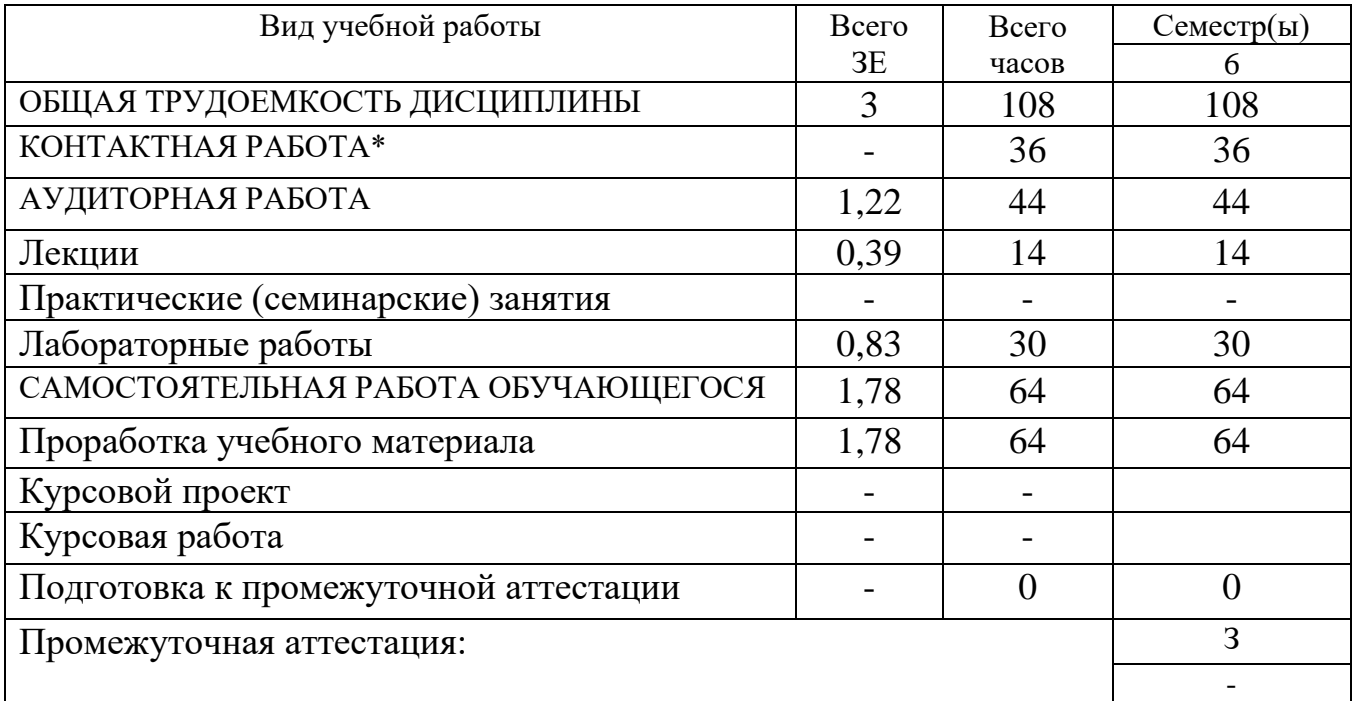

# Для заочной формы обучения

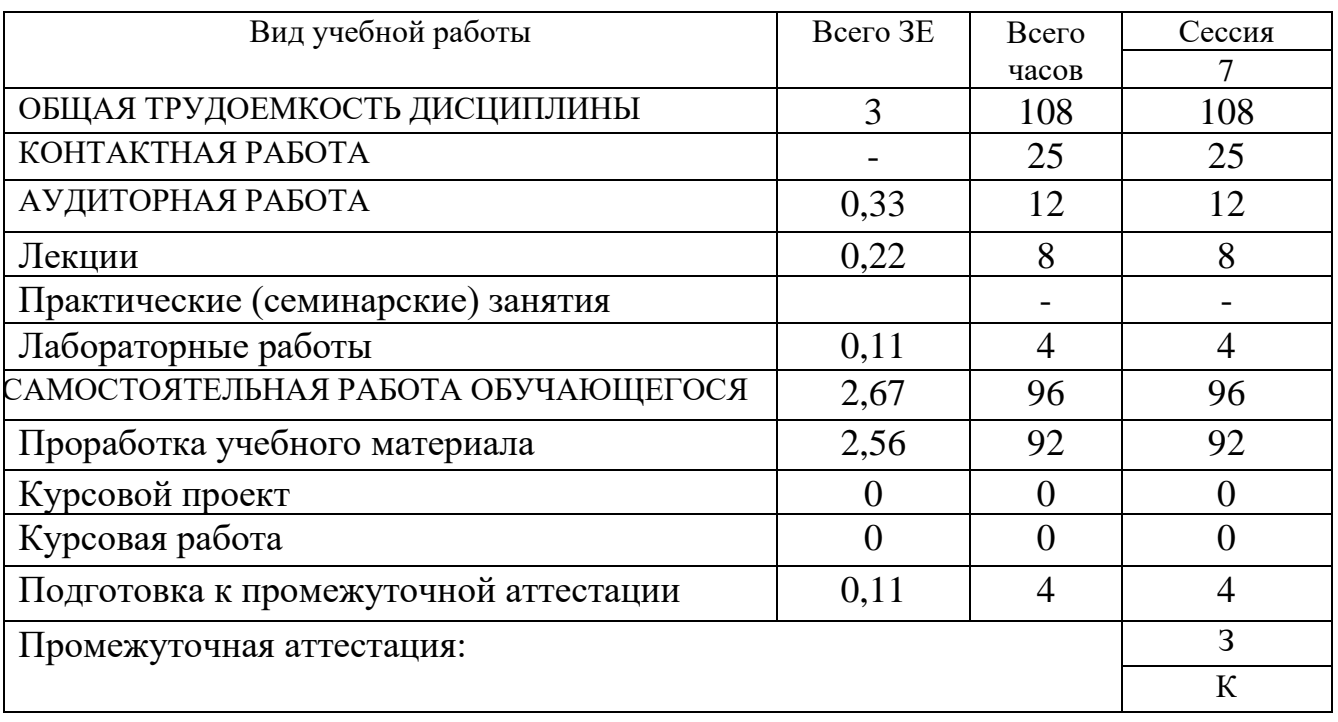

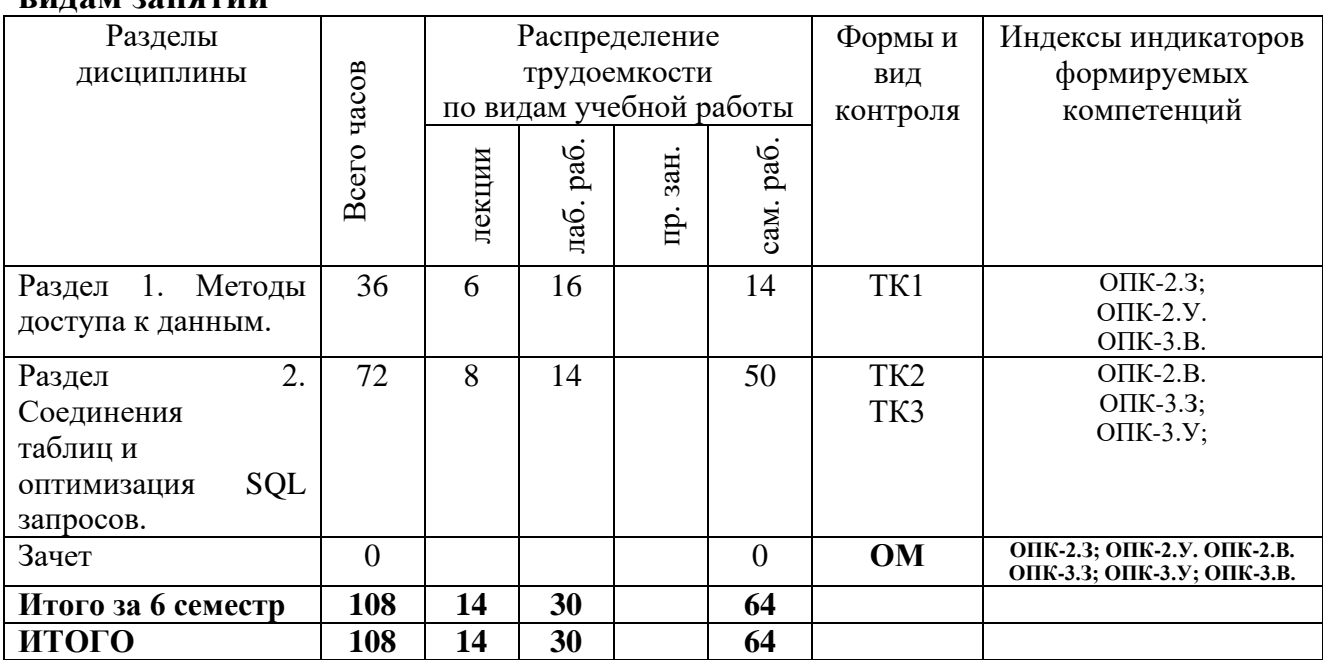

### **3.2. Содержание дисциплины, структурированное по разделам и видам занятий**

### **3.3. Содержание дисциплины**

Раздел 1. Методы доступа к данным.

Тема 1.1. Общие подходы к оптимизации. Простые запросы и этапы их обработки. Расширенные запросы. Подробнее о планировании.

Тема 1.2. Последовательный доступ. Последовательное сканирование (Seq Scan). Параллельные планы выполнения. Параллельное сканирование (Parallel Seq Scan). Агрегация при параллельном выполнении Команда EXPLAIN.

Тема 1.3. Индексный доступ. B-деревья Индексное сканирование. Исключительно индексное сканирование.

Тема 1.4. Сканирование по битовой карте. Сканирование по битовой карте. Сравнение эффективности разных методов доступа.

Раздел 2. Соединения таблиц и оптимизация SQL запросов.

Тема 2.1. Соединение вложенным циклом. Общие соображения о соединениях Соединение вложенным циклом Вычислительная сложность Вложенный цикл в параллельных планах Модификации: левые, правые, полу- и анти- соединения.

Тема 2.2. Соединение хешированием. Соединение хешированием. Использование оперативной памяти и временных файлов. Группировка с помощью хеширования.

Тема 2.3. Соединение слиянием. Соединение хешированием. Использование оперативной памяти и временных файлов. Группировка с помощью хеширования.

Тема 2.4. Оптимизация SQL запросов. Статистика. Профилирование. Изоляция. Очистка. Журналы. Специальные типы данных. Создание расширений. Полнотекстовый поиск. Репликации. Внешние данные. Блокировки. Пул соединений.

### **3.4. Тематический план практических занятий**

*«Данный вид работы не предусмотрен учебным планом».*

### **3.5. Тематический план лабораторных работ**

Раздел 1. Методы доступа к данным. Выполнение запросов. Последовательный доступ. Индексный доступ. Сканирование по битовой карте. Раздел 2. Соединения таблиц и оптимизация SQL запросов. Соединение вложенным циклом Соединение хешированием. Соединение слиянием Оптимизация SQL запросов. **3.6. Курсовой проект /курсовая работа**

*«Данный вид работы не предусмотрен учебным планом».*

### **4. Оценивание результатов обучения**

Оценивание результатов обучения по дисциплине осуществляется в рамках текущего контроля и промежуточной аттестации, проводимых по балльно-рейтинговой системе (БРС).

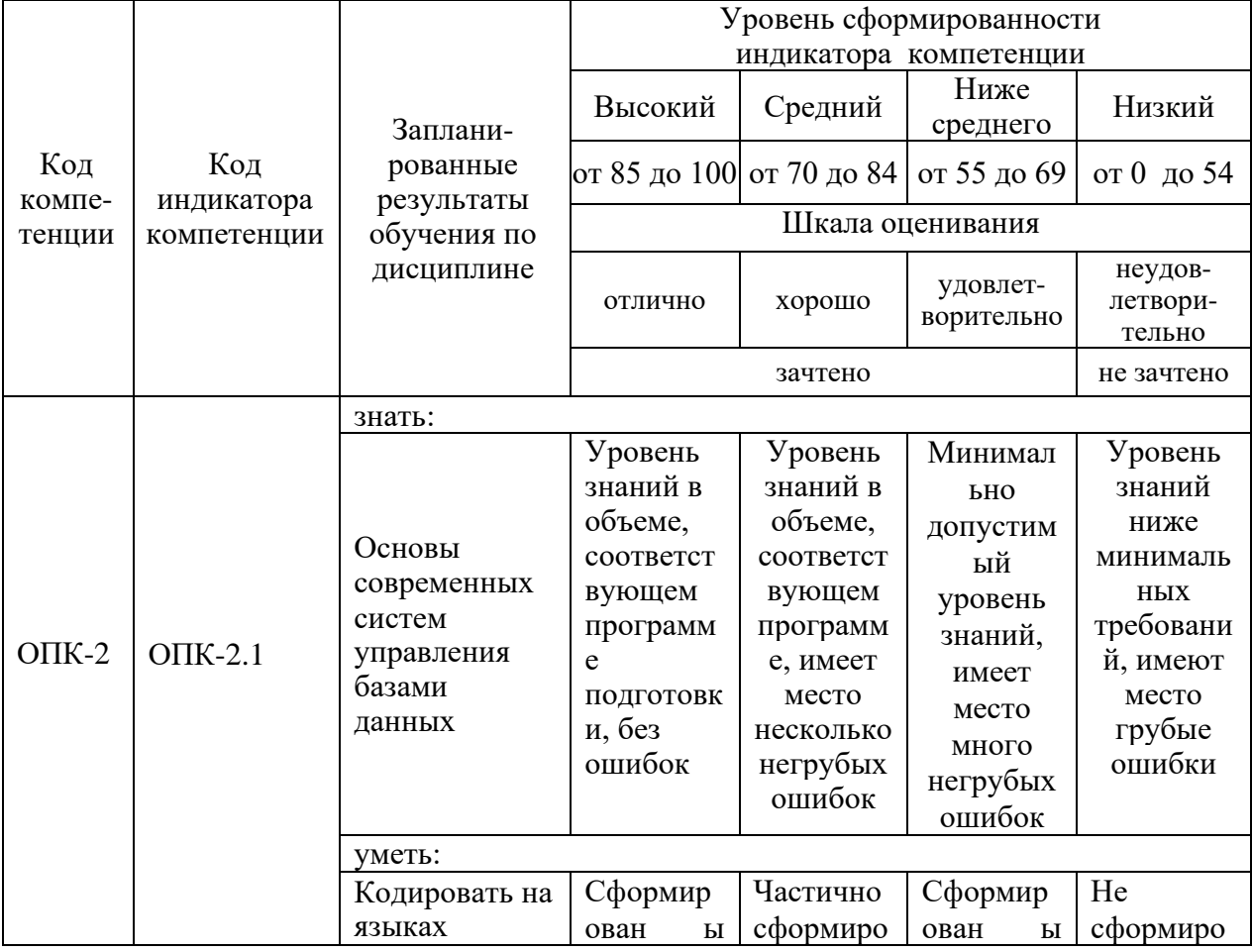

Шкала оценки результатов обучения по дисциплине:

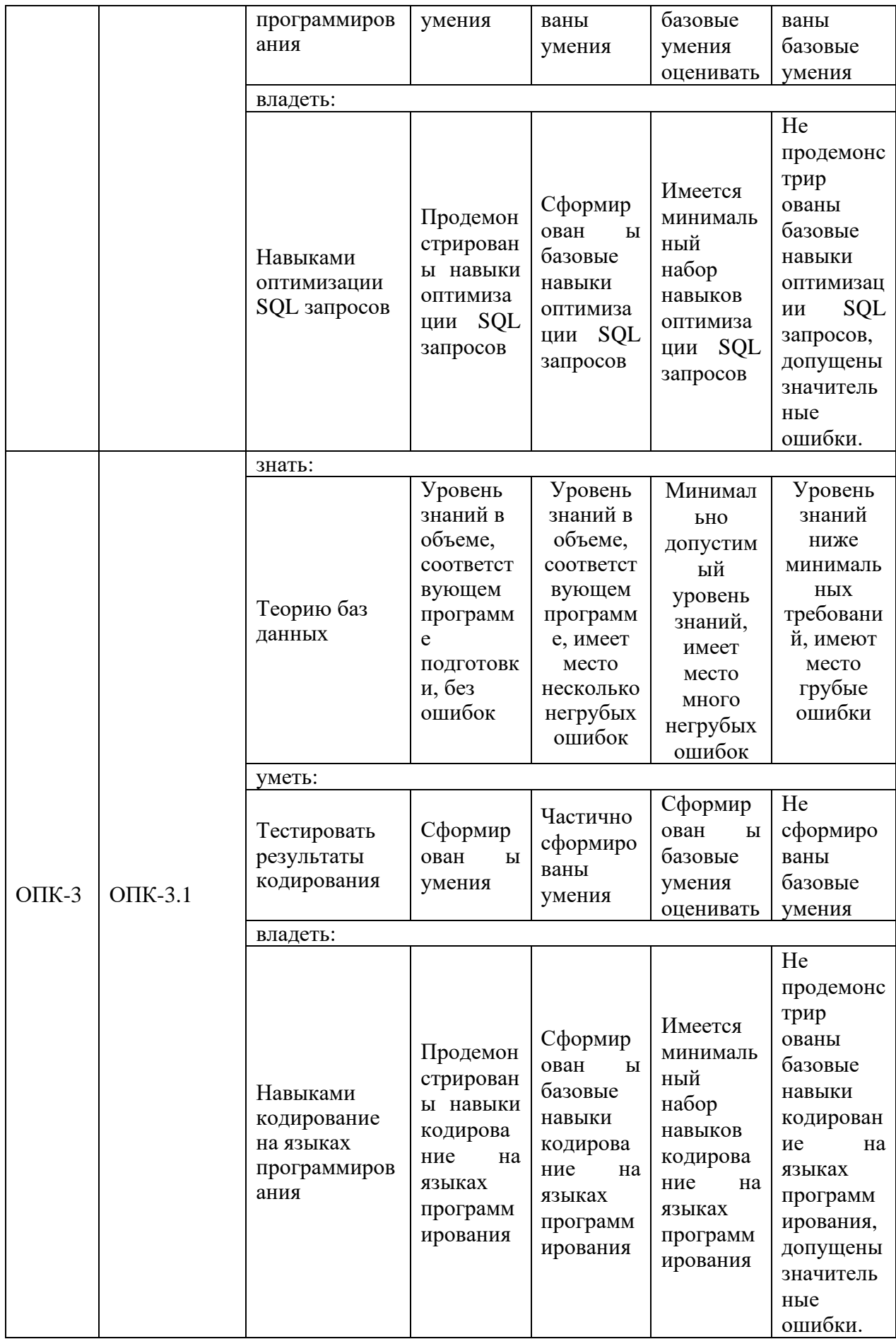

Оценочные материалы для проведения текущего контроля и промежуточной аттестации приведены в Приложении к рабочей программе дисциплины.

Полный комплект заданий и материалов, необходимых для оценивания результатов обучения по дисциплине, хранится на кафедре разработчика.

### **5. Учебно-методическое и информационное обеспечение дисциплины**

### **5.1. Учебно-методическое обеспечение**

#### 5.1.1. Основная литература

- 1. Наместников, А. М. Базы данных. Практический курс : учебное пособие : в 2 частях / А. М. Наместников. — Ульяновск : УлГТУ, 2017 — Часть 1 : Объектнореляционные базы данных на примере PostgreSQL  $9.5 - 2017 - 113$  c. - ISBN 978-5-9795-1743-8. — Текст : электронный // Лань : электронно-библиотечная система. — URL: https://e.lanbook.com/book/165100.
- 2. Дадян, Эдуард Григорьевич. Данные: хранение и обработка : учебник / Э. Г. Дадян. - Москва : ИНФРА-М, 2021. - 205 с. - URL: http://new.ibooks.ru/bookshelf/377999. - ISBN 978-5-16-016447-2 (print). - ISBN 978- 5-16-107936-2 (online). - Текст : электронный.
- 3. Волк, В. К. Базы данных. Проектирование, программирование, управление и администрирование : учебник / В. К. Волк. - 3-е изд., стер. - Санкт-Петербург : Лань, 2022. - 242 с. - URL: https://e.lanbook.com/book/193373. - ISBN 978-5-8114- 9368-5. - Текст : электронный.

#### 5.1.2. Дополнительная литература

- 1. Тарасов С.В. СУБД для программиста. Базы данных изнутри / С.В. Тарасов. Москва : СОЛОН-ПРЕСС, 2018. - 320 с. - ISBN 978-2-7466-7383-0. - URL: https://ibooks.ru/bookshelf/344900/reading. - Текст: электронный.
- 2. Баженова, И. Ю. Основы проектирования приложений баз данных : учебное пособие / И. Ю. Баженова. — 2-е изд. — Москва : ИНТУИТ, 2016. — 237 с. — ISBN 5-94774-539-9. — Текст : электронный // Лань : электронно-библиотечная система. — URL: [https://e.lanbook.com/book/100315.](https://e.lanbook.com/book/100315)
- 3. Цехановский, Владислав Владимирович. Управление данными : учебник / В. В. Цехановский, В. Д. Чертовской. - Санкт-Петербург : Лань, 2021. - 432 с. - URL: https://e.lanbook.com/book/168835. - ISBN 978-5-8114-1853-4. - Текст : электронный.

## **5.2. Информационное обеспечение**

## 5.2.1. Электронные и интернет-ресурсы

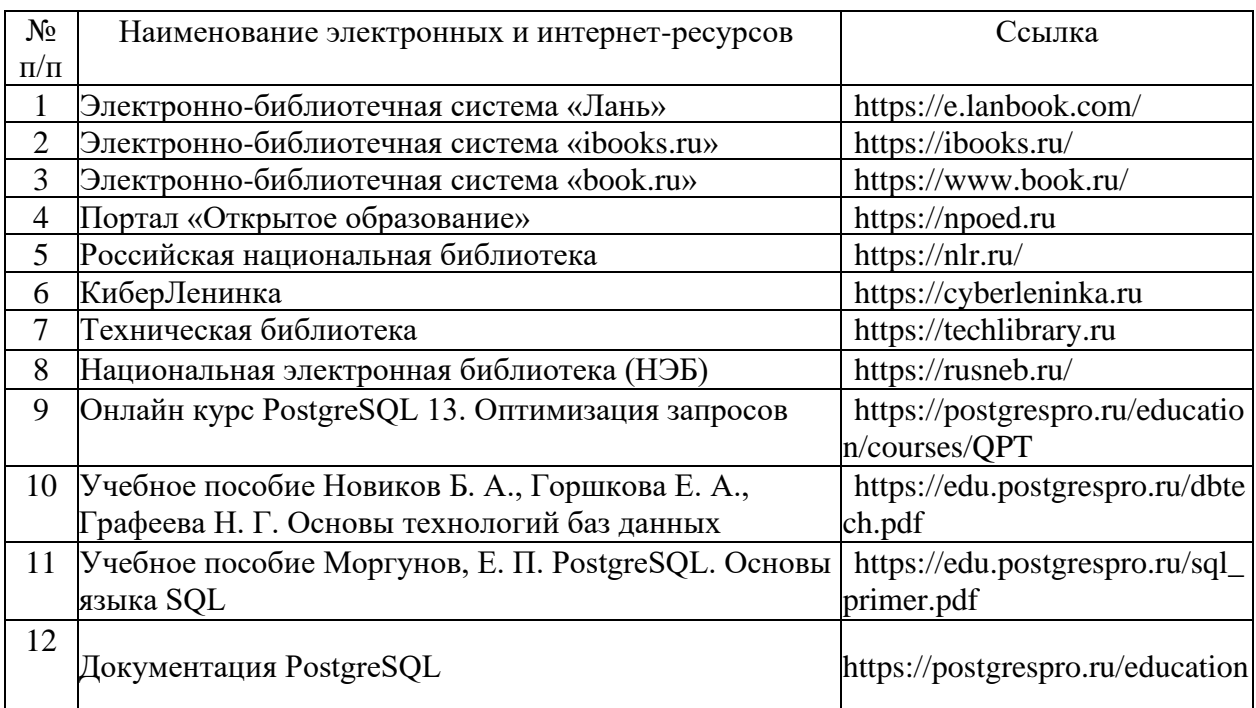

5.2.2. Профессиональные базы данных / Информационно-справочные системы

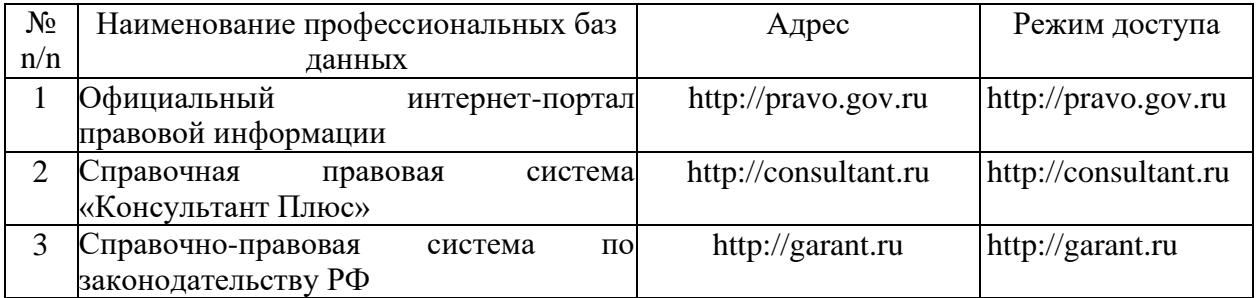

5.2.3. Лицензионное и свободно распространяемое программное обеспечение дисциплины

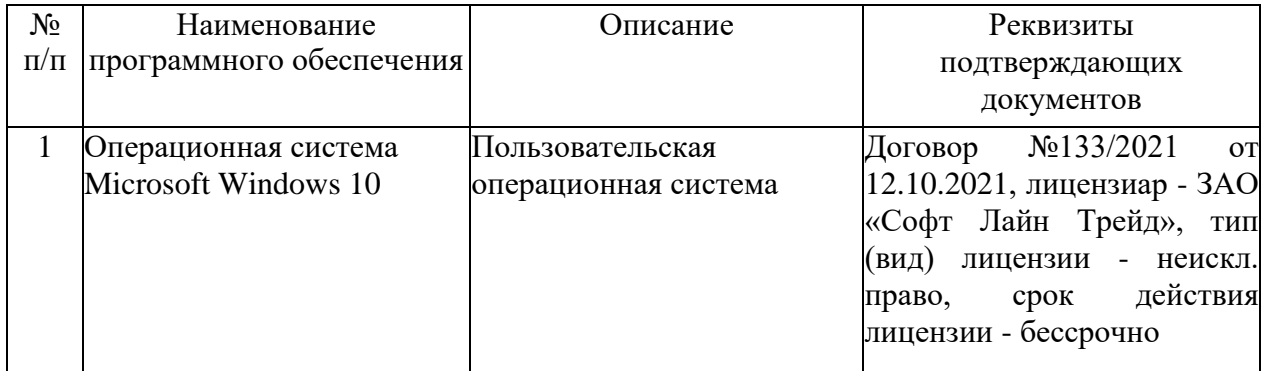

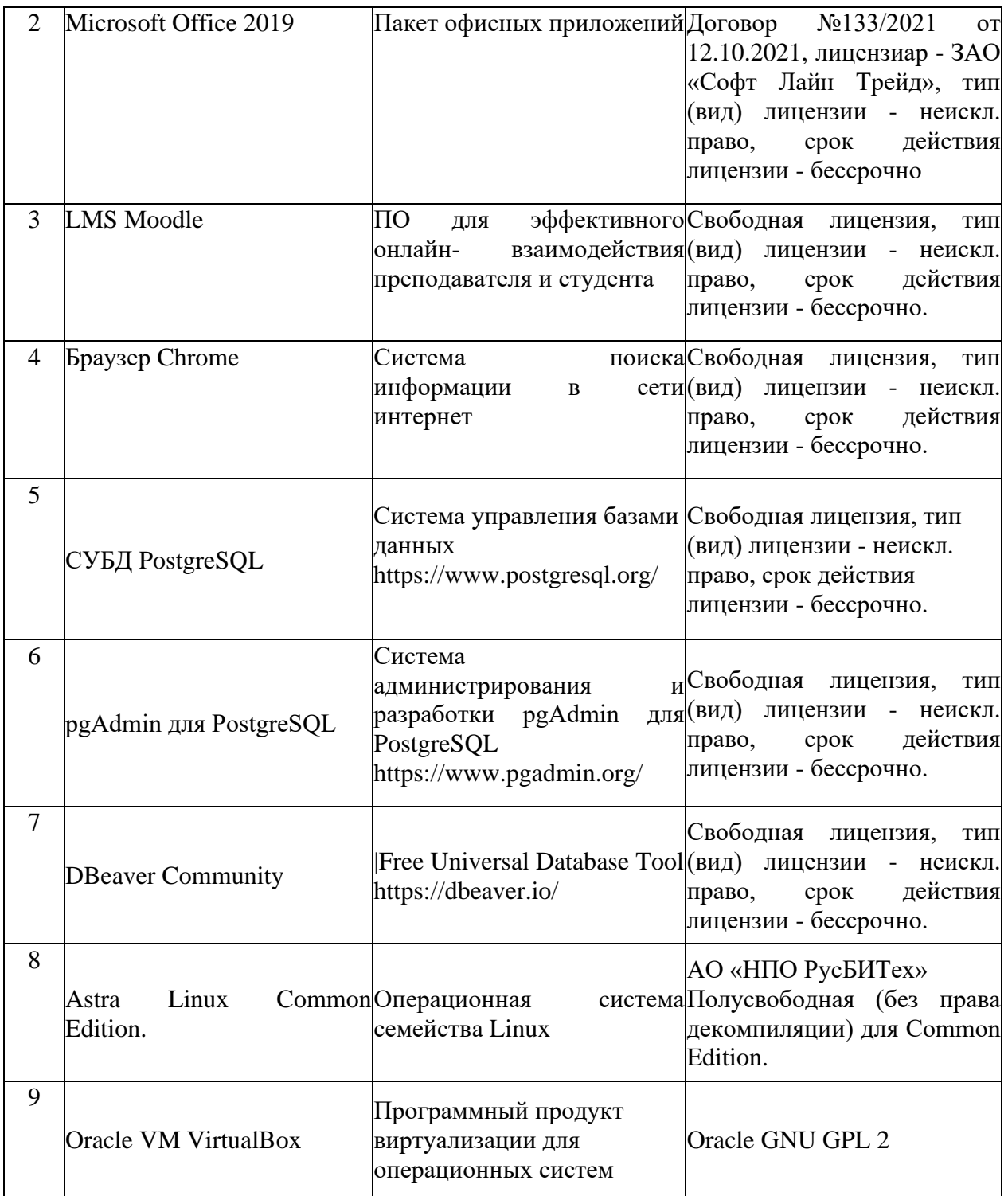

# **6. Материально-техническое обеспечение дисциплины**

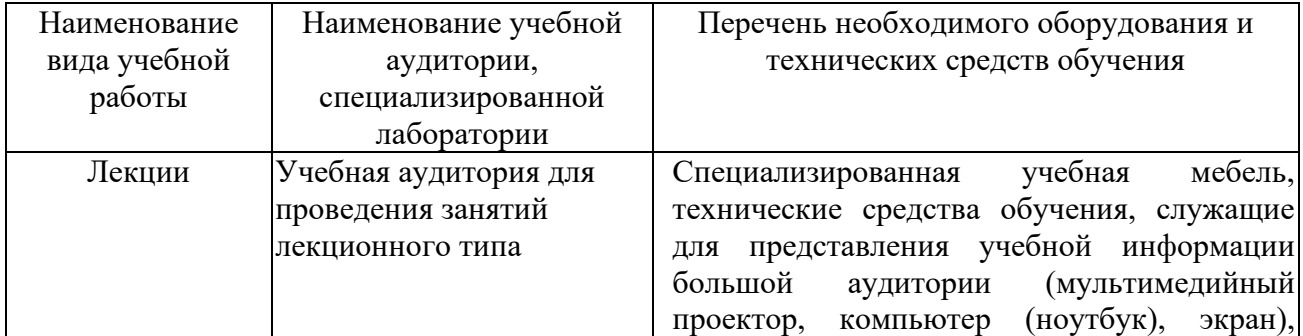

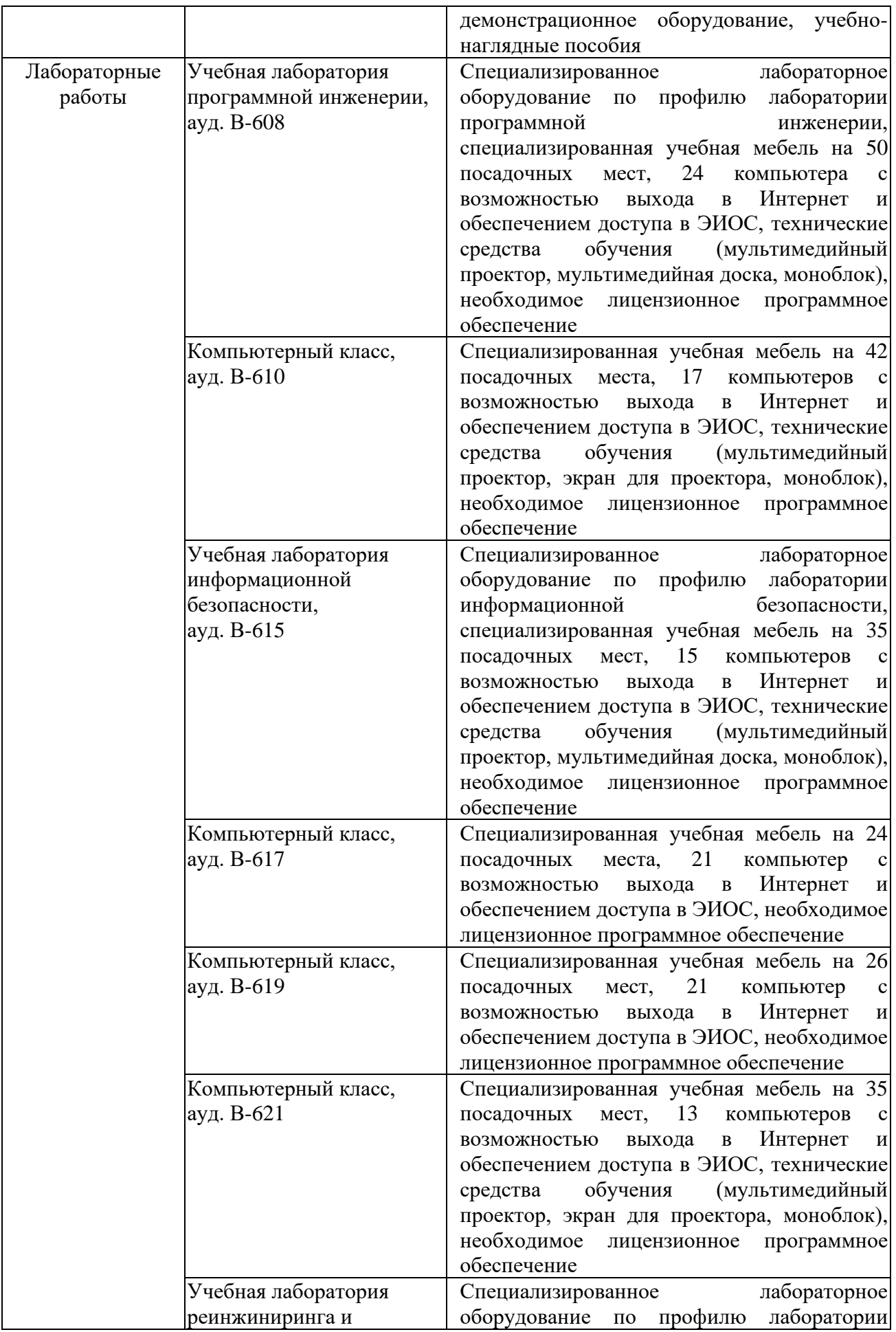

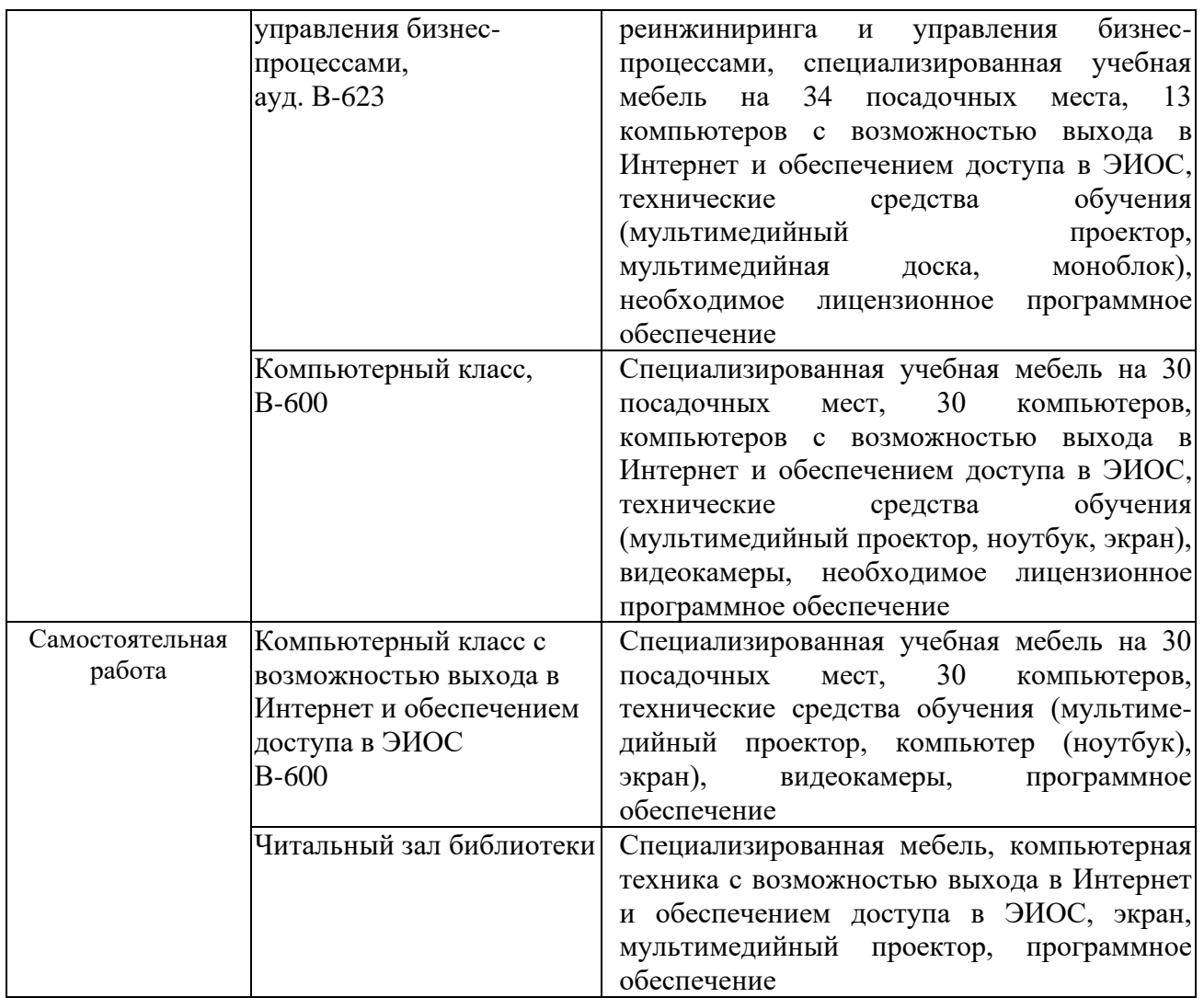

### **7. Особенности организации образовательной деятельности для лиц с ограниченными возможностями здоровья и инвалидов**

Лица с ограниченными возможностями здоровья (ОВЗ) и инвалиды имеют возможность беспрепятственно перемещаться из одного учебно-лабораторного корпуса в другой, подняться на все этажи учебно-лабораторных корпусов, заниматься в учебных и иных помещениях с учетом особенностей психофизического развития и состояния здоровья.

Для обучения лиц с ОВЗ и инвалидов, имеющих нарушения опорнодвигательного аппарата, обеспечены условия беспрепятственного доступа во все учебные помещения. Информация о специальных условиях, созданных для обучающихся с ОВЗ и инвалидов, размещена на сайте университета [www//kgeu.ru.](http://www.kgeu.ru/) Имеется возможность оказания технической помощи ассистентом, а также услуг сурдопереводчиков и тифлосурдопереводчиков.

Для адаптации к восприятию лицами с ОВЗ и инвалидами с нарушенным слухом справочного, учебного материала по дисциплине обеспечиваются следующие условия:

- для лучшей ориентации в аудитории, применяются сигналы оповещения

о начале и конце занятия (слово «звонок» пишется на доске);

- внимание слабослышащего обучающегося привлекается педагогом жестом (на плечо кладется рука, осуществляется нерезкое похлопывание);

- разговаривая с обучающимся, педагогический работник смотрит на него, говорит ясно, короткими предложениями, обеспечивая возможность чтения по губам.

Компенсация затруднений речевого и интеллектуального развития слабослышащих обучающихся проводится путем:

- использования схем, диаграмм, рисунков, компьютерных презентаций с гиперссылками, комментирующими отдельные компоненты изображения;

- регулярного применения упражнений на графическое выделение существенных признаков предметов и явлений;

- обеспечения возможности для обучающегося получить адресную консультацию по электронной почте по мере необходимости.

Для адаптации к восприятию лицами с ОВЗ и инвалидами с нарушениями зрения справочного, учебного, просветительского материала, предусмотренного образовательной программой по выбранному направлению подготовки, обеспечиваются следующие условия:

- ведется адаптация официального сайта в сети Интернет с учетом особых потребностей инвалидов по зрению, обеспечивается наличие крупношрифтовой справочной информации о расписании учебных занятий;

- педагогический работник, его собеседник (при необходимости), присутствующие на занятии, представляются обучающимся, при этом каждый раз называется тот, к кому педагогический работник обращается;

- действия, жесты, перемещения педагогического работника коротко и ясно комментируются;

- печатная информация предоставляется крупным шрифтом (от 18 пунктов), тотально озвучивается;

- обеспечивается необходимый уровень освещенности помещений;

- предоставляется возможность использовать компьютеры во время занятий и право записи объяснений на диктофон (по желанию обучающихся).

Форма проведения текущей и промежуточной аттестации для обучающихся с ОВЗ и инвалидов определяется педагогическим работником в соответствии с учебным планом. При необходимости обучающемуся с ОВЗ, инвалиду с учетом их индивидуальных психофизических особенностей дается возможность пройти промежуточную аттестацию устно, письменно на бумаге, письменно на компьютере, в форме тестирования и т.п., либо предоставляется дополнительное время для подготовки ответа.

### **8. Методические рекомендации для преподавателей по организации воспитательной работы с обучающимися.**

Методическое обеспечение процесса воспитания обучающихся выступает одним из определяющих факторов высокого качества образования. Преподаватель вуза, демонстрируя высокий профессионализм, эрудицию, четкую гражданскую позицию, самодисциплину, творческий подход в решении профессиональных задач, в ходе образовательного процесса способствует формированию гармоничной личности.

При реализации дисциплины преподаватель может использовать следующие методы воспитательной работы:

- методы формирования сознания личности (беседа, диспут, внушение, инструктаж, контроль, объяснение, пример, самоконтроль, рассказ, совет, убеждение и др.);

- методы организации деятельности и формирования опыта поведения (задание, общественное мнение, педагогическое требование, поручение, приучение, создание воспитывающих ситуаций, тренинг, упражнение, и др.);

- методы мотивации деятельности и поведения (одобрение, поощрение социальной активности, порицание, создание ситуаций успеха, создание ситуаций для эмоционально-нравственных переживаний, соревнование и др.)

При реализации дисциплины преподаватель должен учитывать следующие направления воспитательной деятельности:

*Гражданское и патриотическое воспитание:*

- формирование у обучающихся целостного мировоззрения, российской идентичности, уважения к своей семье, обществу, государству, принятым в семье и обществе духовно-нравственным и социокультурным ценностям, к национальному, культурному и историческому наследию, формирование стремления к его сохранению и развитию;

- формирование у обучающихся активной гражданской позиции, основанной на традиционных культурных, духовных и нравственных ценностях российского общества, для повышения способности ответственно реализовывать свои конституционные права и обязанности;

- развитие правовой и политической культуры обучающихся, расширение конструктивного участия в принятии решений, затрагивающих их права и интересы, в том числе в различных формах самоорганизации, самоуправления, общественно-значимой деятельности;

- формирование мотивов, нравственных и смысловых установок личности, позволяющих противостоять экстремизму, ксенофобии, дискриминации по социальным, религиозным, расовым, национальным признакам, межэтнической и межконфессиональной нетерпимости, другим негативным социальным явлениям.

*Духовно-нравственное воспитание:*

- воспитание чувства достоинства, чести и честности, совестливости, уважения к родителям, учителям, людям старшего поколения;

- формирование принципов коллективизма и солидарности, духа милосердия и сострадания, привычки заботиться о людях, находящихся в трудной жизненной ситуации;

- формирование солидарности и чувства социальной ответственности по отношению к людям с ограниченными возможностями здоровья, преодоление психологических барьеров по отношению к людям с ограниченными возможностями;

- формирование эмоционально насыщенного и духовно возвышенного

отношения к миру, способности и умения передавать другим свой эстетический опыт.

*Культурно-просветительское воспитание:*

- формирование эстетической картины мира;

- формирование уважения к культурным ценностям родного города, края, страны;

- повышение познавательной активности обучающихся.

*Научно-образовательное воспитание:*

- формирование у обучающихся научного мировоззрения;

- формирование умения получать знания;

- формирование навыков анализа и синтеза информации, в том числе в профессиональной области.

# **Вносимые изменения и утверждения на новый учебный год**

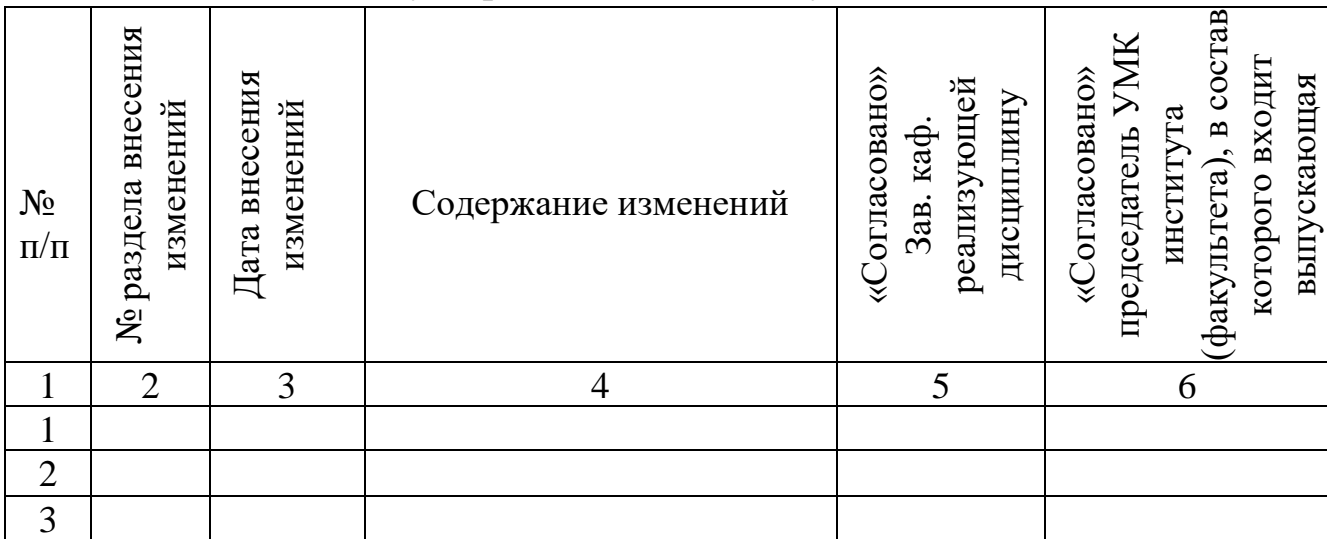

*Приложение к рабочей программе дисциплины*

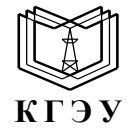

МИНИСТЕРСТВО НАУКИ И ВЫСШЕГО ОБРАЗОВАНИЯ РОССИЙСКОЙ ФЕДЕРАЦИИ **Федеральное государственное бюджетное образовательное учреждение высшего образования «КАЗАНСКИЙ ГОСУДАРСТВЕННЫЙ ЭНЕРГЕТИЧЕСКИЙ УНИВЕРСИТЕТ» (ФГБОУ ВО «КГЭУ»)**

## **ОЦЕНОЧНЫЕ МАТЕРИАЛЫ по дисциплине**

Б1.О.15.08 Методы доступа к данным

*(Наименование дисциплины в соответствии с учебным планом)*

Направление подготовки 09.03.03 Прикладная информатика

(*Код и наименование направления подготовки*)

Квалификация \_\_\_\_\_\_\_\_\_\_\_Бакалавр\_\_\_\_\_\_\_\_\_\_\_\_\_\_\_\_\_\_\_\_\_\_\_\_\_\_\_\_\_\_\_\_\_

(*Бакалавр / Магистр*)

г. Казань, 2023

Оценочные материалы по дисциплине "Методы доступа к данным", предназначенны для оценивания результатов обучения на соответствие индикаторам достижения компетенций.

Оценивание результатов обучения по дисциплине осуществляется в рамках текущего контроля (ТК) и промежуточной аттестации, проводимых по балльно-рейтинговой системе (БРС).

#### **1.Технологическая карта** Семестр 6

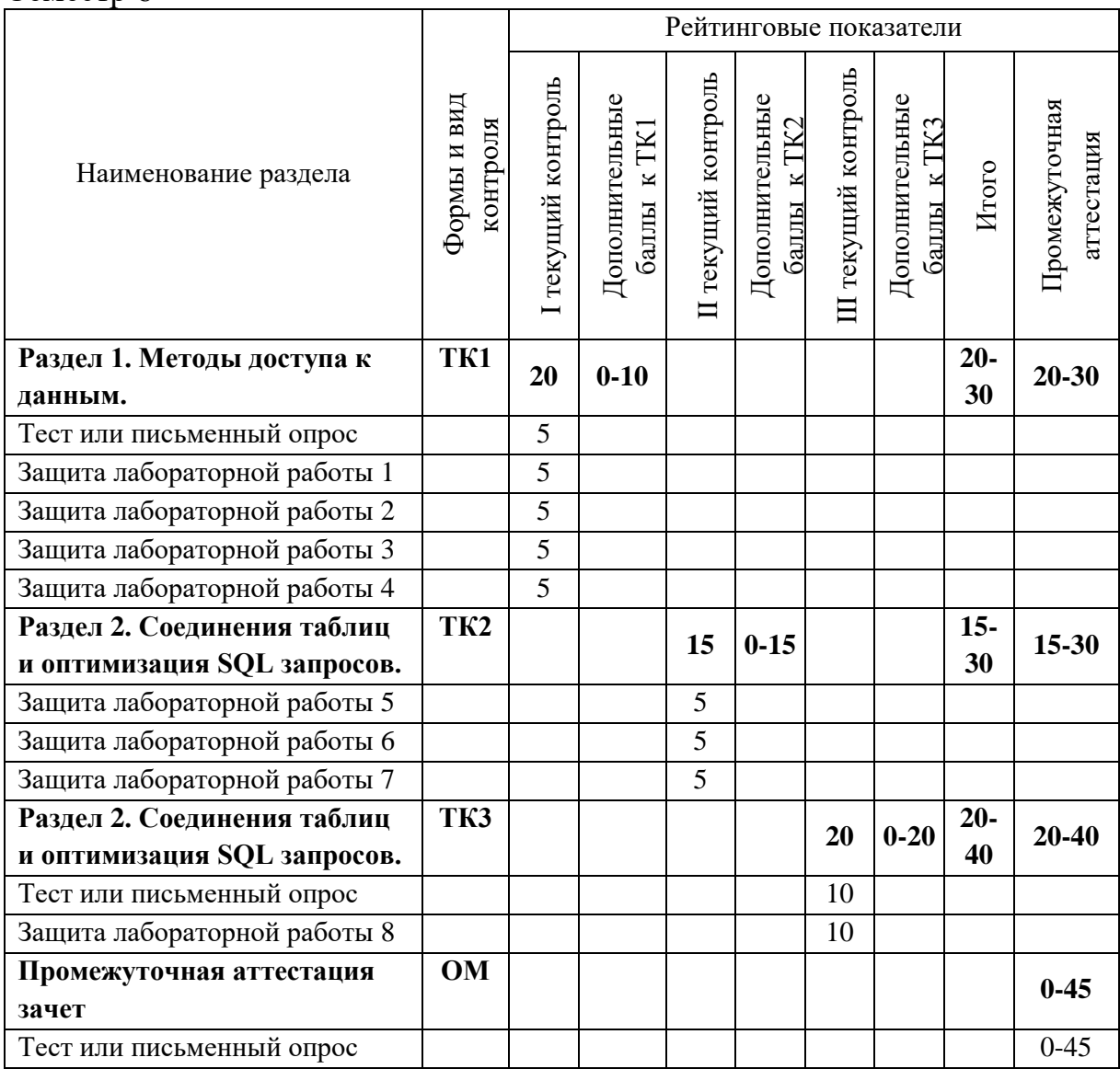

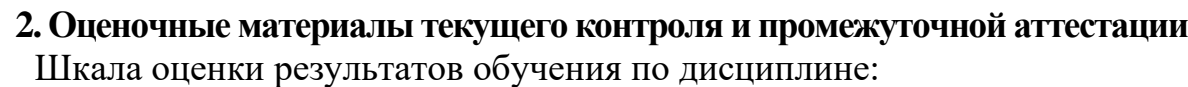

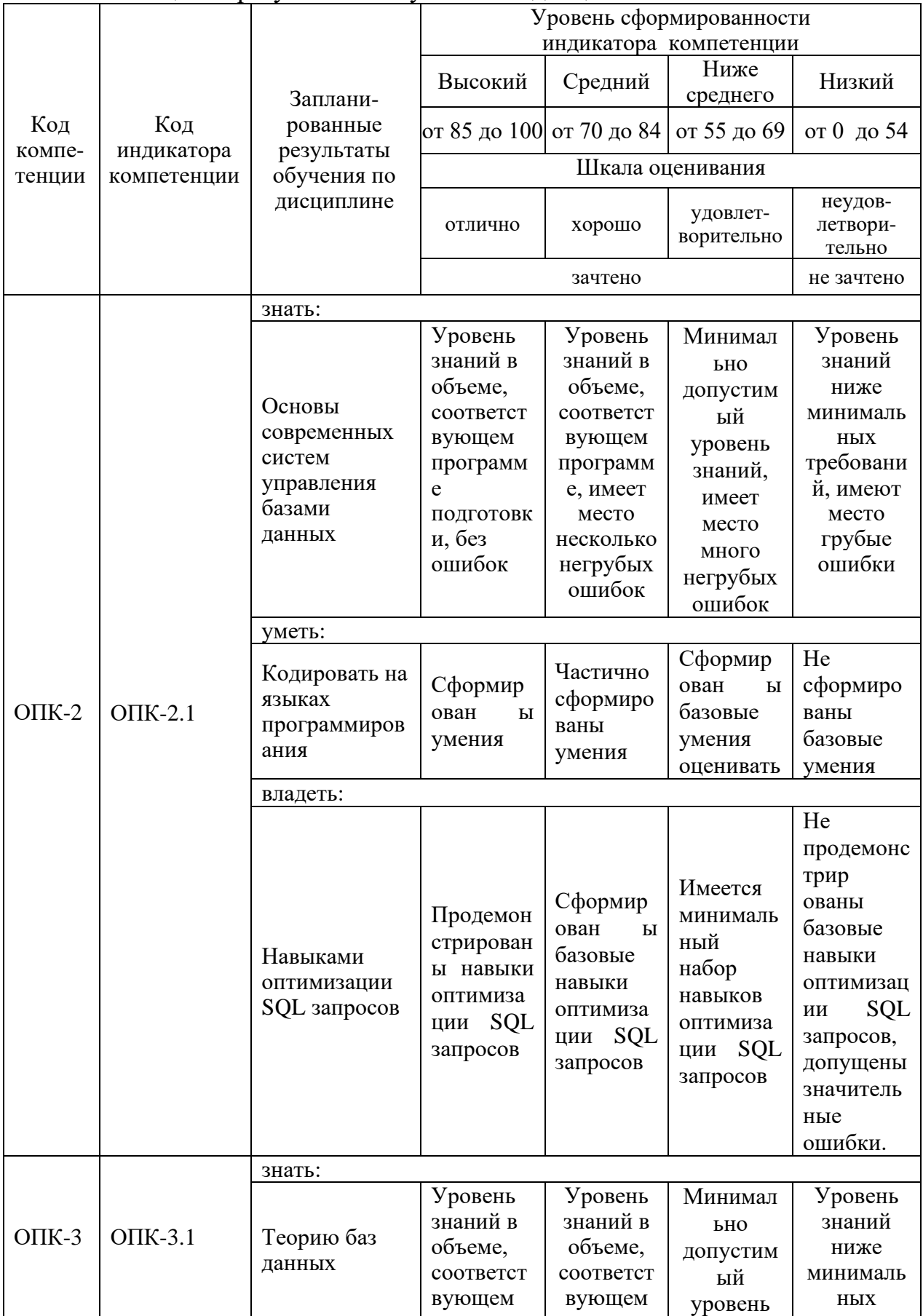

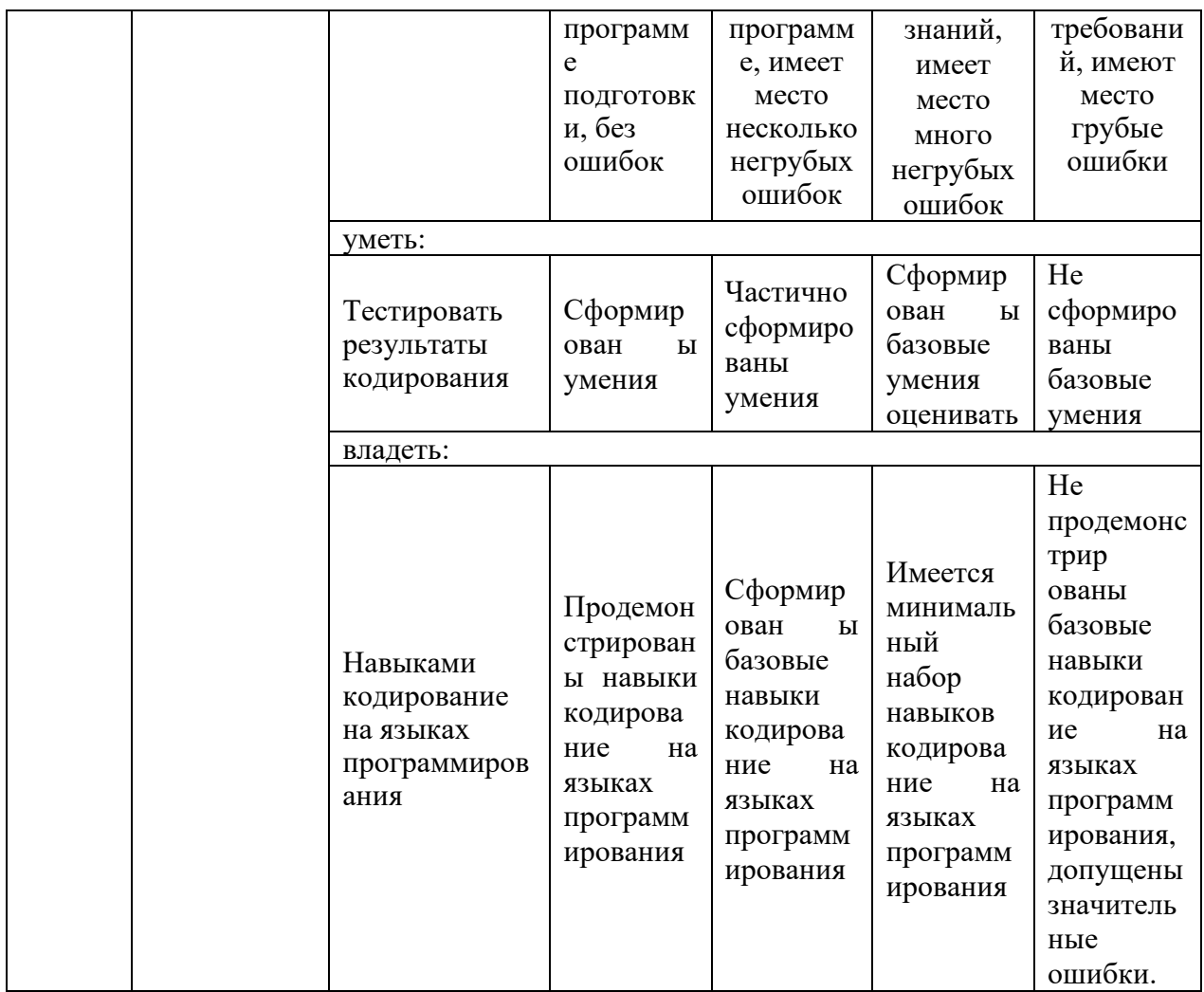

Оценка **«отлично»** выставляется за выполнение *лабораторных работ в семестре; тестовых заданий; глубокое понимание методов доступа к данным, способов соединения таблиц и оптимизации запросов*;

Оценка **«хорошо»** выставляется за выполнение *лабораторных работ в семестре; тестовых заданий; понимание методов доступа к данным, способов соединения таблиц и оптимизации запросов;*

Оценка **«удовлетворительно»** выставляется за выполнение *лабораторных работ в семестре и тестовых заданий;*

Оценка **«неудовлетворительно»** выставляется за слабое и неполное выполнение *лабораторных работ в семестре и тестовых заданий*.

### **3. Перечень оценочных средств**

Краткая характеристика оценочных средств, используемых при текущем контроле успеваемости и промежуточной аттестации обучающегося по дисциплине:

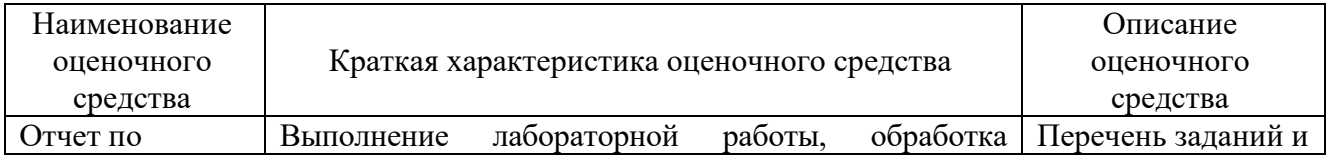

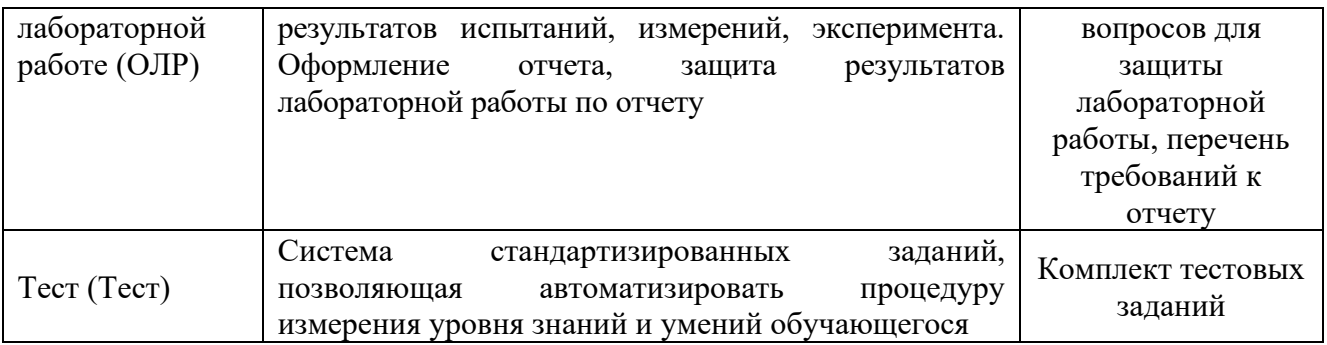

**4. Перечень контрольных заданий или иные материалы, необходимые для оценки знаний, умений и навыков, характеризующих этапы формирования компетенций в процессе освоения дисциплины**

*Пример задания* 

Тест

### **Для текущего контроля ТК1:**

Проверяемая компетенция: ОПК-2 Способен понимать принципы работы современных информационных технологий и программных средств, в том числе отечественного производства, и использовать их при решении задач профессиональной деятельности; ОПК-2.1 Знает и понимает принципы работы современных информационных технологий.

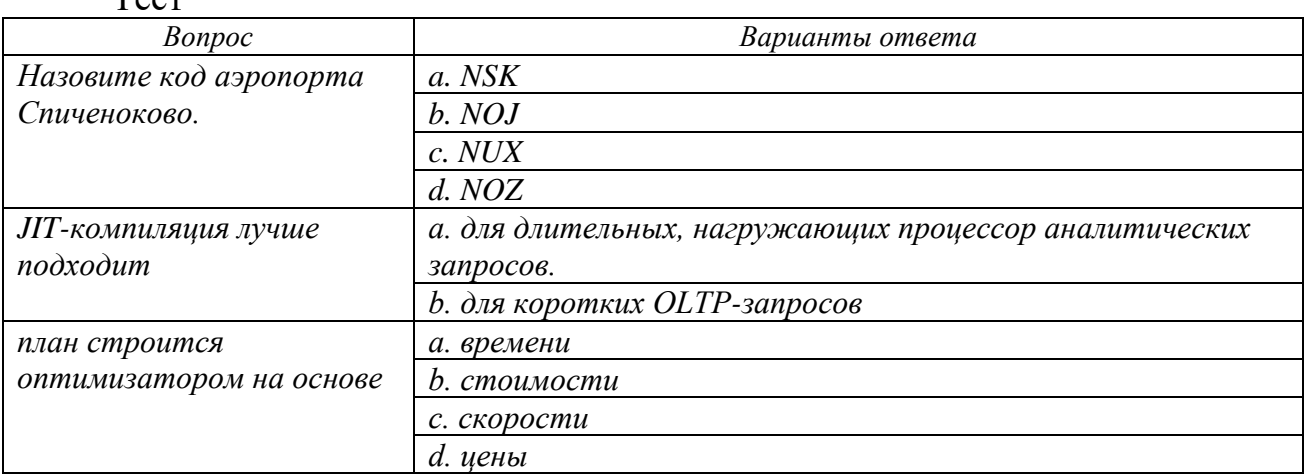

Полный комплект заданий и материалов, необходимых для оценивания результатов обучения по дисциплине, хранится на кафедре разработчика и содержит *50 тестовых вопросов на каждую компетенцию, из них 20% закрытого типа, 80% - открытого типа.*

### Отчет по лабораторной работе

Данный вид контроля за учебной деятельностью осуществляется в течение семестра. Посещение лабораторных занятий и выполнения заданий является допуском к зачету (промежуточной аттестации) по дисциплине. Обучающийся не допускается к зачету (промежуточной аттестации), если не сданы отчеты (в виде разработанных тестовых наборов или программ) по всем учебным модулям, а также в случае недобора баллов согласно бальнорейтинговой системы (менее 55). Для каждого раздела предусмотрено от 1 до 4 лабораторных заданий. Каждому студенту выдается индивидуальное задание.

Текущий контроль проводится перед началом каждого лабораторного

занятия. Обучающиеся предоставляют отчет по лабораторной работе в электронном виде в виртуальной образовательной среде Moodle.

Перечень примерных заданий:

Последовательный доступ к данным.

- 1. Убедитесь, что запрос, вычисляющий среднюю стоимость перелета, выполняется параллельно.
- 2. Проверьте, как выполняется тот же запрос, если чтение из таблицы перелетов оформлено как общее табличное выражение. Используйте указание MATERIALIZE, чтобы планировщик не раскрывал общее табличное выражение.
- 3. В демонстрации запрос всех строк из таблицы рейсов выполнялся последовательно. Почему? Может ли такой запрос в принципе быть распараллелен или он запрещает параллельное выполнение?
- 4. Как будет выполнен запрос определяющий количество аэропортов: параллельно или последовательно и почему?
- 5. Для каких таблиц в базе данных при подсчете количества строк таблицы будет выбран последовательный план и почему?

Индексный доступ.

1. Напишите запрос, выбирающий максимальную сумму бронирования. Проверьте план выполнения. Какой метод доступа выбрал планировщик? Эффективен ли такой доступ?

2. Создайте индекс по столбцу bookings.total\_amount. Снова проверьте план выполнения запроса. Какой метод доступа выбрал планировщик теперь?

3. При создании индекса можно указать порядок сортировки столбца. Зачем, если индекс можно просматривать в любом направлении?

4. В демонстрации был создан include-индекс для таблицы билетов. Замените им индекс, поддерживающий первичный ключ таблицы

5. Сколько стоит самый дешевый и самый дорогой билет? Сколько по времени занял этот запрос? Найдите способ ускорить данный запрос. Сканирование по битовой карте

1. Создайте индекс по столбцу amount таблицы перелетов (ticket\_flights).

2. Напишите запрос, находящий количество перелетов стоимостью более 180 000 руб. (менее 1% строк). Какой метод доступа был выбран? Сколько времени выполняется запрос?

3. Запретите выбранный метод доступа, снова выполните запрос и сравните время выполнения. Прав ли был оптимизатор?

4. Повторите пункт 2 для стоимости менее 44 000 руб. (чуть более 90% строк). Какое сканирование выгоднее?

5. В таблице бронирований bookings создайте индекс по дате бронирования. Найдите бронирования сделанные за последние 5 минут. Какой метод сканирования был выбран?

6. Выполните кластеризацию по индексу bookings book date idx. Выполните сбор статистики о базе данных командой ANALYZE.

Повторите запрос. Какой метод сканирования используется теперь? Почему и надолго ли?

Критерием оценивания результатов является правильность выполнения задания согласно заявленным требованиям

При оценке выполненной лабораторной работы учитываются следующие критерии:

Отчет составлен верно, все тестовые программы проведены, даны подробные описания определений и понятий, верно приведены примеры – 5 баллов;

Отчет выполнен в целом верно, имеются незначительные ошибки при оформлении тестовых отчетов – 4 балла;

Отчет выполнен со значительным количеством ошибок, не соответствует заявленному стандарту, часто демонстрируются ошибки при выполнении тестирования программ - 3 балла;

Отчет составлен неверно, большое количество ошибок при оформлении – 2 балла.

Максимальное количество баллов за каждое выполненное лабораторное задание – 5 баллов.

Максимальное количество баллов за все задания раздела – 20 баллов.

### **Для текущего контроля ТК2:**

Проверяемая компетенция: ОПК-3 Способен решать стандартные задачи профессиональной деятельности на основе информационной и библиографической культуры с применением информационнокоммуникационных технологий и с учетом основных требований информационной безопасности; ОПК-3.1 Решает стандартные задачи профессиональной деятельности на основе информационной и библиографической культуры с применением информационнокоммуникационных технологий.

Отчет по лабораторной работе

Данный вид контроля за учебной деятельностью осуществляется в течение семестра. Посещение лабораторных занятий и выполнения заданий является допуском к зачету (промежуточной аттестации) по дисциплине. Обучающийся не допускается к зачету (промежуточной аттестации), если не сданы отчеты (в виде разработанных тестовых наборов или программ) по всем учебным модулям, а также в случае недобора баллов согласно бальнорейтинговой системы (менее 55). Для каждого раздела предусмотрено от 1 до 4 лабораторных заданий. Каждому студенту выдается индивидуальное задание.

Текущий контроль проводится перед началом каждого лабораторного занятия. Обучающиеся предоставляют отчет по лабораторной работе в электронном виде в виртуальной образовательной среде Moodle.

Перечень примерных заданий:

Соединение вложенным циклом

1. Создайте индекс на таблице рейсов (flights) по аэропортам отправления (departure\_airport). Найдите все рейсы из Ульяновска и проверьте план выполнения запроса.

2. Соедините любые две таблицы без указания условий соединения (иными словами, выполните декартово произведение таблиц). Какой способ соединения будет выбран планировщиком?

3. Постройте таблицу расстояний между всеми аэропортами (так, чтобы каждая пара встречалась только один раз). Какой способ соединения используется в таком запросе?

Соединение хешированием

1. Напишите запрос, показывающий занятые места в салоне для всех рейсов. Какой способ соединения выбрал планировщик? Проверьте, хватило ли оперативной памяти для размещения хеш-таблиц.

2. Измените запрос, чтобы он выводил только общее количество занятых мест. Как изменился план запроса? Почему планировщик не использовал аналогичный план для предыдущего запроса?

3. Напишите запрос, показывающий имена пассажиров и номера рейсов, которыми они следуют. Разберитесь по плану запроса, в какой последовательности выполняются операции.

Соединение слиянием

1. Создайте индекс по столбцам passenger name и passenger id таблицы билетов (tickets). Потребовался ли временный файл для выполнения этой операции?

Включите журналирование использования временных файлов, установив значение параметра log\_temp\_files в ноль. Журнал хранится в файле logfile

2. Проверьте план выполнения запроса из демонстрации, показывающего все места в салонах в порядке кодов самолетов, но оформленного в виде курсора.

Уменьшите значение параметра cursor tuple fraction в десять раз. Как при этом изменился план выполнения?

3. Создайте индекс по столбцу range таблицы aircrafts\_data. Потребовался ли временный файл для выполнения этой операции?

Критерием оценивания результатов является правильность выполнения задания согласно заявленным требованиям

При оценке выполненной лабораторной работы учитываются следующие критерии:

Отчет составлен верно, все тестовые программы проведены, даны подробные описания определений и понятий, верно приведены примеры – 5 баллов;

Отчет выполнен в целом верно, имеются незначительные ошибки при оформлении тестовых отчетов – 4 балла;

Отчет выполнен со значительным количеством ошибок, не соответствует заявленному стандарту, часто демонстрируются ошибки при выполнении тестирования программ - 3 балла;

Отчет составлен неверно, большое количество ошибок при оформлении – 2 балла.

Максимальное количество баллов за каждое выполненное лабораторное задание – 5 баллов.

Максимальное количество баллов за все задания раздела – 15 баллов.

### **Для текущего контроля ТК3:**

Проверяемая компетенция: ОПК-3 Способен решать стандартные задачи профессиональной деятельности на основе информационной и библиографической культуры с применением информационнокоммуникационных технологий и с учетом основных требований информационной безопасности; ОПК-3.1 Решает стандартные задачи профессиональной деятельности на основе информационной и библиографической культуры с применением информационнокоммуникационных технологий.

Тест

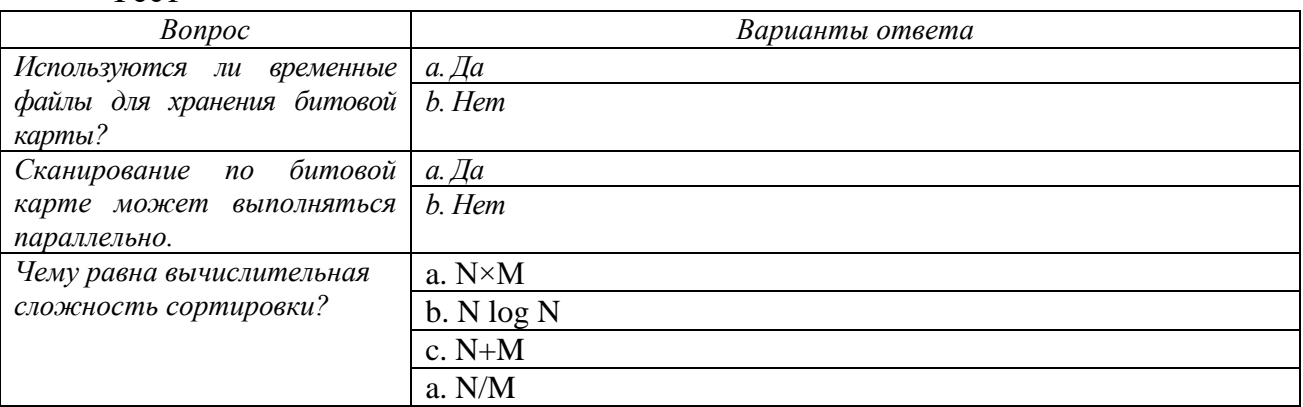

Полный комплект заданий и материалов, необходимых для оценивания результатов обучения по дисциплине, хранится на кафедре разработчика и содержит *50 тестовых вопросов на каждую компетенцию, из них 20% закрытого типа, 80% - открытого типа.*

Отчет по лабораторной работе

Данный вид контроля за учебной деятельностью осуществляется в течение семестра. Посещение лабораторных занятий и выполнения заданий является допуском к зачету (промежуточной аттестации) по дисциплине. Обучающийся не допускается к зачету (промежуточной аттестации), если не сданы отчеты (в виде разработанных тестовых наборов или программ) по всем учебным модулям, а также в случае недобора баллов согласно бальнорейтинговой системы (менее 55). Для каждого раздела предусмотрено от 1 до 4 лабораторных заданий. Каждому студенту выдается индивидуальное задание.

Текущий контроль проводится перед началом каждого лабораторного занятия. Обучающиеся предоставляют отчет по лабораторной работе в электронном виде в виртуальной образовательной среде Moodle.

Перечень примерных заданий:

Статистика:

1. Создайте индекс на таблице билетов (tickets) по имени пассажира (passenger\_name).

2. Какая статистика имеется для этой таблицы?

3. Объясните оценку кардинальности и выбор плана выполнения следующих запросов:

а) выборка всех билетов,

б) выборка билетов на имя ALEKSANDR IVANOV,

в) выборка билетов на имя ANNA VASILEVA,

г) выборка билета с идентификатором 0005432000284

Профилирование:

1. Выполните первую версию отчета, показанного в демонстрации, включив вывод текста и времени

выполнения запросов в журнал сообщений.

2. Посмотрите, какая информация попала в журнал сообщений.

3. Повторите предыдущие пункты, включив расширение auto explain с выводом вложенных запросов.

Оптимизация запросов

1. Оптимизируйте запрос, выводящий контактную информацию пассажиров, летевших бизнес-классом, рейсы которых были задержаны более чем на 5 часов.

Критерием оценивания результатов является правильность выполнения задания согласно заявленным требованиям

При оценке выполненной лабораторной работы учитываются следующие критерии:

Отчет составлен верно, все тестовые программы проведены, даны подробные описания определений и понятий, верно приведены примеры – 5 баллов;

Отчет выполнен в целом верно, имеются незначительные ошибки при оформлении тестовых отчетов – 4 балла;

Отчет выполнен со значительным количеством ошибок, не соответствует заявленному стандарту, часто демонстрируются ошибки при выполнении тестирования программ - 3 балла;

Отчет составлен неверно, большое количество ошибок при оформлении – 2 балла.

Максимальное количество баллов за каждое выполненное лабораторное задание – 5 баллов.

Максимальное количество баллов за все задания раздела – 20 баллов.

# **Для промежуточной аттестации:**

Тест

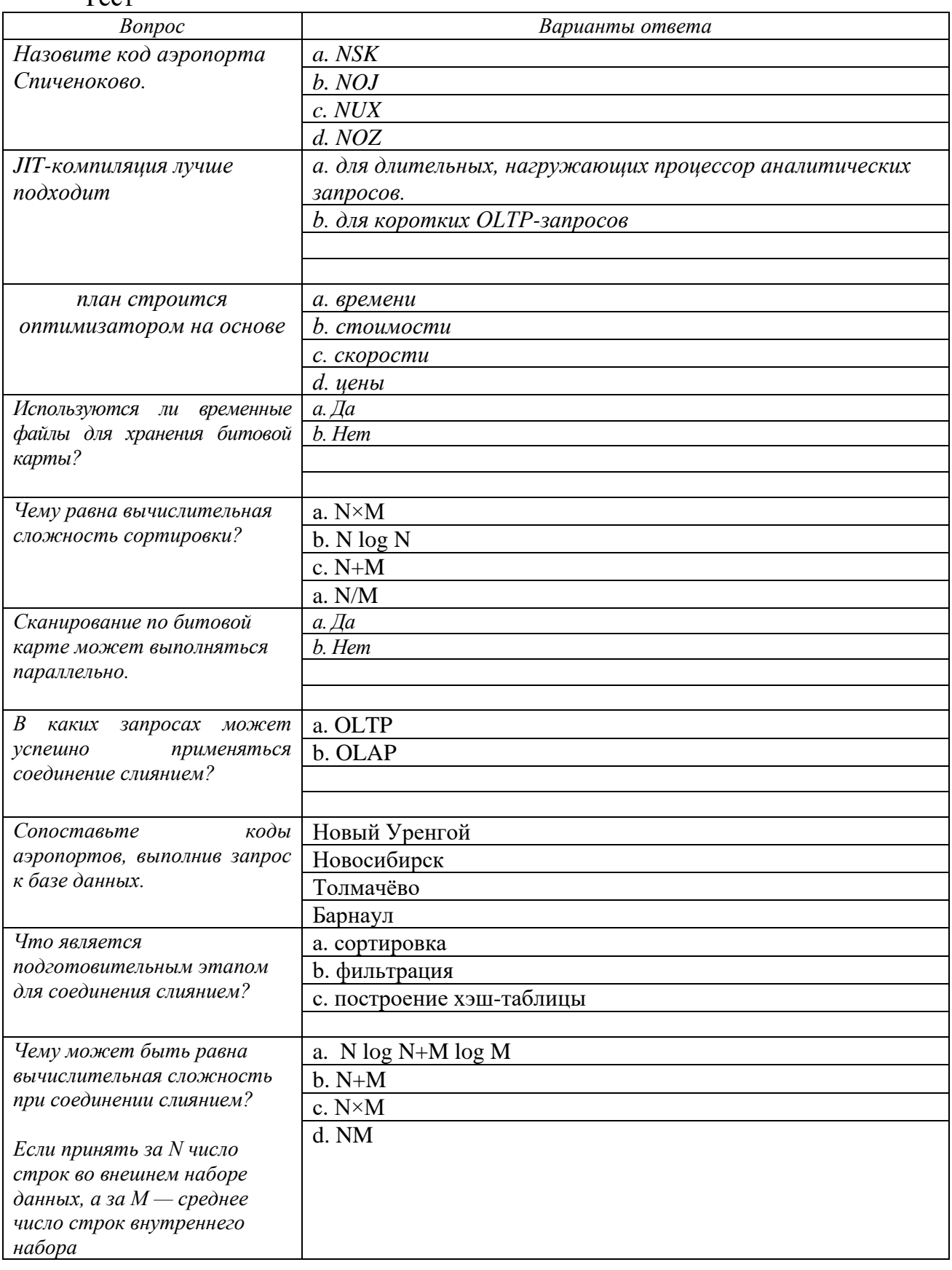